**Психолого-педагогічні основи впровадження сучасних інформаційних технологій та інноваційних методик навчання і виховання студентів вищих навчальних закладів** 

**УДК 378** А.І. Закусило **м. Київ, Україна**

## **ВИКОРИСТАННЯ КОМП'ЮТЕРА У РОЗВ'ЯЗУВАННІ ЗАДАЧ ЛІНІЙНОГО ПРОГРАМУВАННЯ**

 Європейський вибір України в умовах бурхливого сучасного науково-технічного прогресу суттєво підвищує вимоги до професійної підготовки майбутніх учителів.

Наразі в суспільстві відбуваються інтенсивні процеси інформатизації та інтелектуалізації, продовжується інформаційна та комп'ютерна революція, яка прискореними темпами формує не капіталістичне і не комуністичне, а інформаційне суспільство. В такому суспільстві ефективність виробництва матеріальних благ має стати настільки високою, що всі люди можуть бути повністю задоволені матеріально.

Проте це зовсім не означає, що в суспільстві не буде внутрішніх суперечностей. Суспільство поділиться на два протилежні класи, а саме: на тих, хто володіє комп'ютерними технологіями, і на тих, хто ними не володіє. Таке протистояння може дати більш негативні наслідки, ніж промислова революція, яка розтягнулася в часі і дала можливість людям поступово пристосовуватися до нових умов, створюючи при цьому нові робочі місця. Комп'ютерна революція проходить стрімко і при цьому загрожує зруйнувати більше робочих місць, ніж створити. В суспільстві формуються і загострюються нові жорсткі «класові» протиріччя за ознакою освіченості. Знання перетворюються на основну цінність інформатизованого суспільства.

Очевидно, що без фахових знань неможливо, зокрема, керувати економічними системами, розробляти і впроваджувати стратегічні та тактичні плани.

Особливо важливою для нашого суспільства є проблема вдосконалення керування економічними системами на базі сучасних комп'ютерних технологій. Зрозуміло, що в умовах Європейського вибору України та неминучої жорсткої конкуренції на світовому ринку праці вітчизняні фахівці мають володіти сучасними математичними методами.

Багато різних практичних задач потребують обрання оптимального плану дій при певних умовах, що мають місце в конкретній ситуації. Такі екстремальні задачі належать до задач лінійного програмування, одним з методів розв'язування яких є графічний метод. Цей метод відомий досить давно, однак в силу певних особливостей він досить довгий час мав обмежене практичне застосування, і лише процес комп'ютеризації в останні десятиріччя надав широкі можливості його практичного застосування.

Теоретичні основи графічного методу досить повно викладені в багатьох працях зарубіжних і вітчизняних авторів (див., наприклад, [1]).

Цей метод застосовують для розв'язування двовимірних задач лінійного програмування, тобто задач з двома змінними, а також деяких тривимірних задач. Графічний метод ґрунтується на геометричній інтерпретації та аналітичних властивостях задач лінійного програмування.

В останні десятиліття з'явилось багато комп'ютерних програм, які дають можливість ефективно використовувати графічний метод. Багато таких програм є у вільному доступі в Інтернеті.

Однак більшість таких програм є англомовними, що створює певні незручності при їх використанні. Одним із небагатьох винятків є україномовна програма *GRAN,* яка розроблена у Національному педагогічному університеті імені М. Драгоманова колективом вітчизняних фахівців під керівництвом академіка АПН України М. Жалдака. Широкі можливості цієї програми детально описані в [2].

Ця програма може бути ефективно використана для реалізації графічного методу розв'язування задач лінійного програмування.

 $\overline{\phantom{a}}$ 

<sup>©</sup> А.І. Закусило, 2015

Приклад застосування графічного методу для розв'язування такої економіко-технологічної задачі розглянуто в [3].

Слід зазначити, що програма *GRAN* дає можливість оперативно досліджувати і (що дуже важливо) наочно спостерігати наслідки можливих змін окремих параметрів умови задачі, що є дуже важливим аспектом дослідження конкретної економічної ситуації.

Отже, цілком очевидною є доцільність проведення лабораторних занять при вивченні студентами графічного методу розв'язування задач лінійного програмування.

Одним з методів розв'язування задач лінійного програмування є симплекс-метод.

Цей математичний метод виник порівняно недавно, однак в силу своєї громіздкості він мав обмежене практичне застосування, і лише процес комп'ютеризації в останні десятиріччя надав широкі можливості його практичного застосування.

Теоретичні основи симплекс-методу викладені в багатьох працях вітчизняних авторів [1; 4; 5].

Останніми роками з'явилось багато авторських комп'ютерних програм, які дають можливість використовувати симплекс-метод. Деякі з цих програм є у вільному доступі в Інтернеті.

Для застосування симплекс-методу також створено програми в СПбГИЭУ (Санкт-Петербургский государственный инженерно-экономический университет).

Одна з них – програма *SimplexWin 3.1*, яку розробив С. Вартанов у 2003-2005 рр., – дає можливість прямого застосування симплекс-методу при розв'язуванні задач лінійного програмування.

Для тестування студентів на вміння застосовувати симплекс-метод призначена програма *SimplexStudent* (Э. Брыжина, С. Вартанов), використання якої передбачає, що студент має належні теоретичні знання алгоритму симплекс-методу.

Запустивши на виконання файл *SimplexStudent.exe*, студент знайомиться з короткою інструкцією, якою він повідомляється про те, що на кожному кроці (тобто при перетворенні чергової симплескної таблиці) він може зробити одну-дві помилки.

У процесі роботи програми доводиться обчислювати деякі елементи симплескної таблиці. Важливо, що ці обчислення можна «доручити» цій же програмі, для чого необхідно набрати арифметичний вираз потрібного елемента, причому числові значення можна вводити у вигляді звичайного дробу.

Введення даних задачі здійснюється за допомогою майстра, який є послідовністю діалогових вікон.

Роботу та використання програм *SimplexWin 3.1* та *SimplexStudent* описано в [6].

При вивченні симплекс-методу з огляду на його громіздкість виглядає цілком доцільним використання комп'ютерних програм під час проведення лабораторних занять.

 Однією з важливих практичних задач, яка часто потребує оперативного вирішення, є транспортна задача.

Ця задача є типовою задачею лінійного програмування, тому її розв'язок можна отримати звичайним симплексним методом.

Однак у деяких випадках застосування універсальних алгоритмів є нераціональним. Специфічна структура транспортної задачі дає змогу отримати альтернативний метод відшукання оптимального плану у вигляді простішої (у порівнянні з симплекс-методом) обчислювальної процедури.

Розв'язування транспортної задачі є досить громіздким процесом, причому кількість обчислень різко зростає при збільшенні розмірності задачі. Тому при розв'язуванні транспортної задачі доцільно скористатись однією з комп'ютерних програм, які є у вільному доступі в Інтернеті. Однією з таких програм є програма «Оптимал», електронну адресу автора якої видно на зображенні:

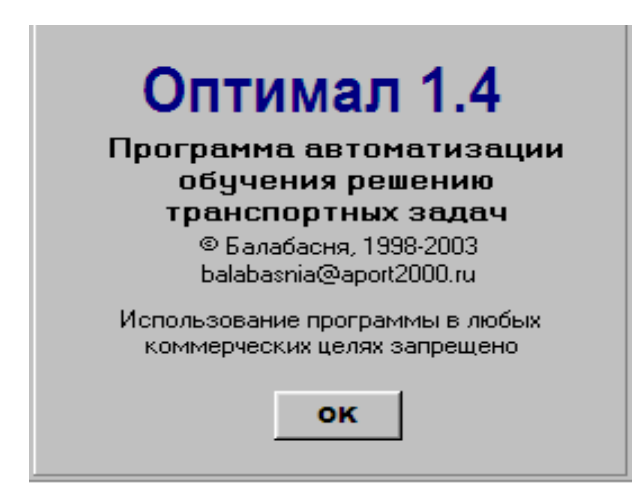

Вона має зручний і простий інтерфейс.

Пункт меню «Помощь» надає можливість одержати допомогу при використанні цієї програми.

За командою створити файл одержимо стартову таблицю:

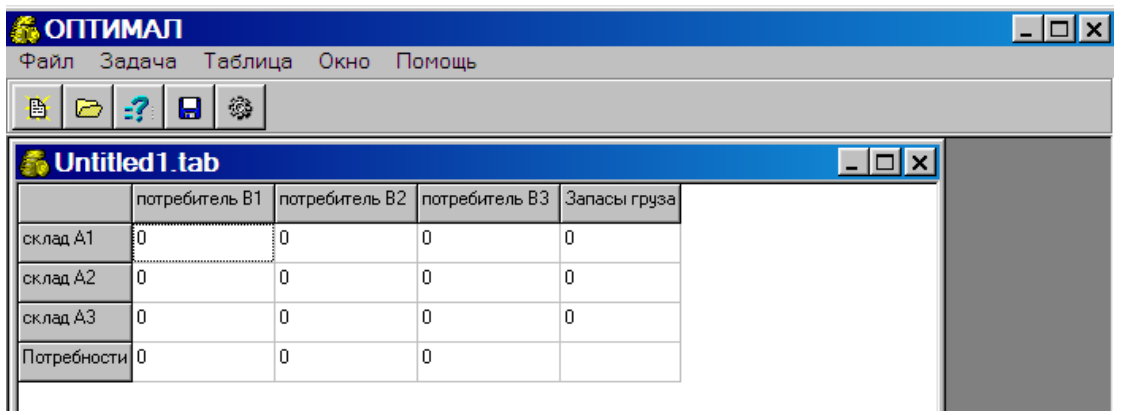

Програма при відповідному налаштуванні дає можливості:

- обрати один з 2-х методів розв'язування задачі;
- обрати один з 4-х методів знаходження опорного плану.

Крім того, можна обрати один з 2-х режимів роботи з програмою:

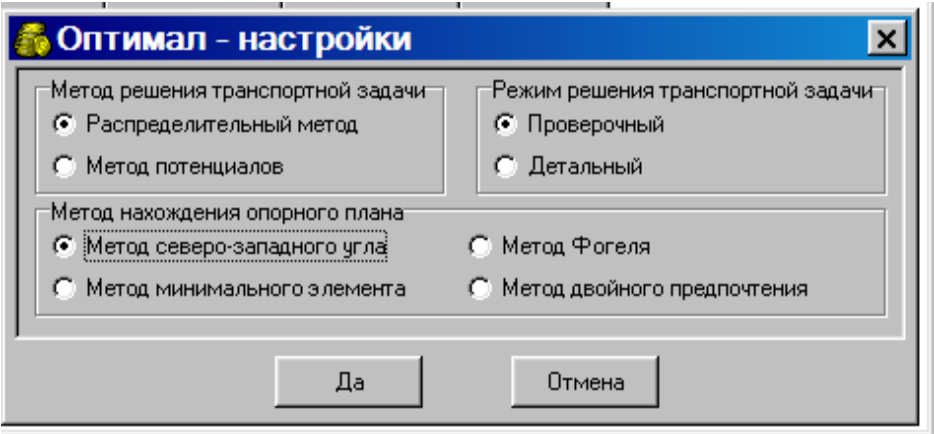

Приклад розв'язування транспортної задачі за допомогою програми «Оптимал» розглянуто в [7].

Зауважимо, що важливою цінною рисою програми «Оптимал» є те, що вона дає можливість користувачу, який навіть не володіє відповідним математичним апаратом, швидко одержати розв'язок транспортної задачі.

Комп'ютерна підтримка вивчення математики та її методів є одним з важливих факторів стимулювання учнів, студентів до активної навчально-пізнавальної діяльності. Комп'ютерний супровід робить процес навчання більш доступним та цікавим, що зумовлює добрий педагогічний ефект при вивченні математики. Тому безперечно, що комп'ютерні технології навчання слід широко впроваджувати у всіх навчальних закладах.

Отже, з огляду на сучасні світові тенденції розвитку науки і освіти виглядає цілком доцільним широке запровадження лабораторних занять при вивченні студентами всіх економіко-математичних дисциплін.

## **Література:**

1. Наконечний С.І., Савіна С.С. Математичне програмування. – К.: КНЕУ, 2003. – 452 с.

2. Жалдак M.І. Комп'ютер на уроках математики: Посібник для вчителів. − К.: Техніка, 1997. − 304 с.

3. Закусило А.І. Про комп'ютерну реалізацію графічного методу для задач лінійного програмування в процесі підготовки майбутніх вчителів технологій / А.І. Закусило // Науковий часопис Національного педагогічного університету імені М.П. Драгоманова. Серія 5. Педагогічні науки: реалії та перспективи. – Київ: Вид-во НПУ імені М.П. Драгоманова, 2014. – Випуск 46. – С. 82-87.

4. Вітлінський В.В., Наконечний С.І., Терещенко Т.О. Математичне програмування: Навч.-метод. посіб. – К.: КНЕУ, 2006. – 248 с.

5. Жильцов О.Б., Кулян В.Р., Юнькова О.О. Математичне програмування з елементами інформаційних технологій: Навч. посібник / За ред. О.О. Юнькової. – К.: МАУП, 2006. – 184 с.

6. Закусило А.І. Про вивчення симплекс-методу в процесі підготовки майбутніх вчителів технологій / А.І. Закусило // Науковий часопис Національного педагогічного університету імені М.П. Драгоманова. Серія 5. Педагогічні науки: реалії та перспективи. – Київ: Вид-во НПУ імені М.П. Драгоманова, 2014. – Випуск 45. – С. 81- 87.

7. Закусило А.І. Про використання комп'ютерних програм для розв'язування транспортних задач / А.І. Закусило // Науковий часопис Національного педагогічного університету імені М.П. Драгоманова. Серія №2. Комп'ютерно-орієнтовані системи навчання. – Київ: Вид-во НПУ імені М.П. Драгоманова, 2015. – Випуск №15(22). – С. 170-176.

*Аргументовано необхідність суттєвого підвищення вимог до математичної підготовки майбутніх фахівців з огляду на інтенсивні процеси інформатизації та інтелектуалізації суспільства, які прискореними темпами формують інформаційне суспільство. Підкреслено особливу важливість проблеми вдосконалення керування економічними системами на базі сучасних комп'ютерних технологій в умовах Європейського вибору України та неминучої жорсткої конкуренції на світовому ринку праці, де вітчизняні фахівці мають володіти сучасними математичними методами. Наведено аргументи на користь використання комп'ютерних технологій та впровадження лабораторних занять в процес викладання економіко-математичних дисциплін.* 

*Ключові слова: комп'ютер, задачі лінійного програмування, лабораторні заняття.* 

*Аргументирована необходимость существенного повышения требований к математической подготовке будущих специалистов исходя из интенсивных процессов информатизации и интелектуализации общества, которые ускоренными темпами формируют информационное общество. Подчёркнута особенная важность проблемы усовершенствования управления экономическими системами на базе современных компьютерных технологий в условиях Європейского вибора Украины и неизбежной жёсткой конкуренции на мировом рынке труда, где отечественные специалисты должны владеть современными математическими методами.Приведены аргументы в пользу использования компьютерных технологий и внедрения лабораторных занятий в процесс преподавания экономико-математических дисциплин.* 

*Ключевые слова: компьютер, задачи линейного программирования, лабораторные занятия.* 

*The necessity of essential increase of requirements to mathematical training of future specialists in view of the intensive informatization and intellectualization society processes that are rapidly forming information society is reasoned. The particular importance of the problem of improving of the management of economic systems based on modern computer technology in terms of the European choice of Ukraine and the unavoidable hard competition in the global labor market, where native specialists should be masters of modern mathematical methods, is pointed up. The arguments in favor of the computer technology using and the introduction of laboratory studies in the teaching process of economic and mathematical disciplines are given.* 

*Key words: computer, linear programming problems, laboratory studies.* 

**УДК 37.01:007+378** М.Є. Зюков

**м. Полтава, Україна**

## **НАВЧАННЯ ПОЧАТКАМ АНАЛІЗУ З ВИКОРИСТАННЯМ MICROSOFT MATHEMATICS**

Останнім часом спостерігається невідповідність між зростаючою забезпеченістю вищих навчальних закладів України комп'ютерною технікою та рівнем використання інформаційних технологій у навчанні, зокрема вищій математиці. Можна сперечатися з приводу причин цього явища. На нашу думку, одна з них – це відсутність відповідного програмного забезпечення. Тому звернімо увагу на появу в 2011 р. програми Microsoft Mathematics 4.0 [1], яка безкоштовна, російською мовою, має зручний інтерфейс, не вимагає спеціального навчання, а її використання нагадує роботу біля дошки або в зошиті.

Література: по даній темі нам не відома. Найбільш корисними для знайомства з можливостями MS Mathematics  $\epsilon$  серія уроків [2], короткий огляд [3] та статті [4-6].

Покажемо, що використання MS Mathematics допомагає економити час оволодіння технічними навичками та зосередитися на головному – навчанні аналізу функцій. Це дозволить розглядати більш змістовні, а значить більш складні, математичні моделі, що пов'язані з майбутнім фахом студентів. Графічні можливості програми підвищують наочність навчання і зроблять аналітичні методи більш зрозумілими.

Основи роботи в MS Mathematics, як у системі комп'ютерної алгебри початкового рівня, описані в огляді [4]. Обмежена кількість ретельно підібраних команд, їх простий синтаксис та відсутність опцій, є скоріше перевагою цієї програми, бо дозволяє почати працювати з нею без попереднього навчання. Результати обчислень не можна повторити автоматично з іншим набором вхідних даних. Робочий аркуш MS Mathematics є лише звітом про виконані команди. Його можна зберегти у файлі, переглянути або надрукувати, але не можна повторно виконати. Для розв'язування нової задачі потрібно принаймні редагувати команди робочого аркушу та повторно їх виконати. Це відрізняє MS Mathematics від потужних (і дорогих) систем комп'ютерної алгебри, таких як Maple, Mathematica або MathCAD, і не вимагає кардинальних змін у змісті та методиці викладання початків аналізу.

MS Mathematics має досить розвинуту графічну підсистему. Можна будувати лінії або поверхні в декартовій, полярній, циліндричній або сферичній системах координат. Рівняння функцій може бути задано явно, неявно або параметрично. Побудований графік можна зберегти як малюнок у файлі відповідного формату. Графіки поверхонь інтерактивні – їх можна повертати з допомогою миші. Можлива анімація графіків ліній або поверхонь з параметрами в деякому діапазоні їх зміни.

Виразом у MS Mathematics є допустиме поєднання чисел, змінних, операторів і функцій. Найпростішими об'єктами, з якими може працювати MS Mathematics, є числа і константи, такі як **π** [pi] або **е**. Числа можуть бути дійсними: цілими, дробовими, радикалами, із плаваючою точкою або комплексними. Перші три типи чисел дозволяють виконувати точні обчислення, тому MS Mathematics виводить точний результат, використовуючи тільки ці числа, і додатково наближений результат у вигляді числа із плаваючою десятковою точкою (точність визначається користувачем). Якщо у виразі використовується змінна, якій не присвоєно значення, то така змінна розглядається як невідома величина, а вираз з невідомими, є символьним виразом. До операторів відносяться арифметичні операції, логічні оператори, оператори порівняння та інші.

 $\overline{\phantom{a}}$